Premiere Pro CS5

- 13 ISBN 9787121129414
- 10 ISBN 7121129418

出版时间:2011-4

页数:307

版权说明:本站所提供下载的PDF图书仅提供预览和简介以及在线试读,请支持正版图书。

www.tushu000.com

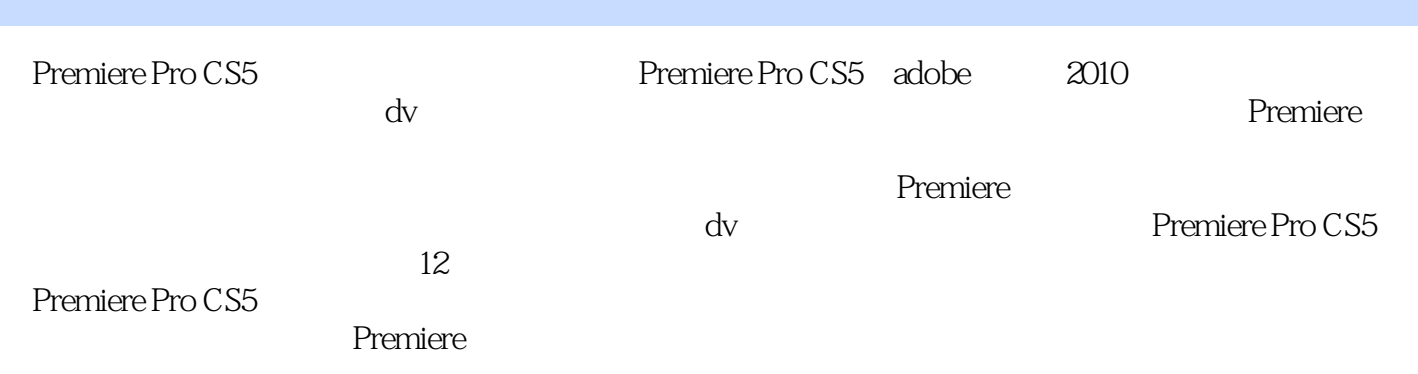

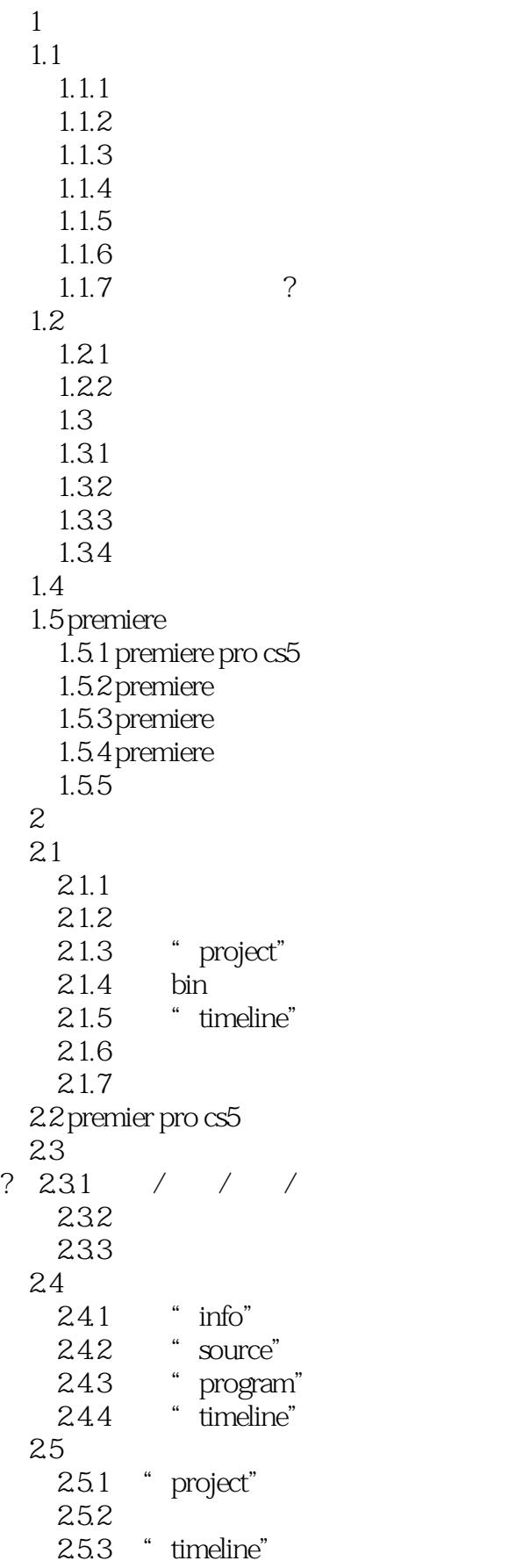

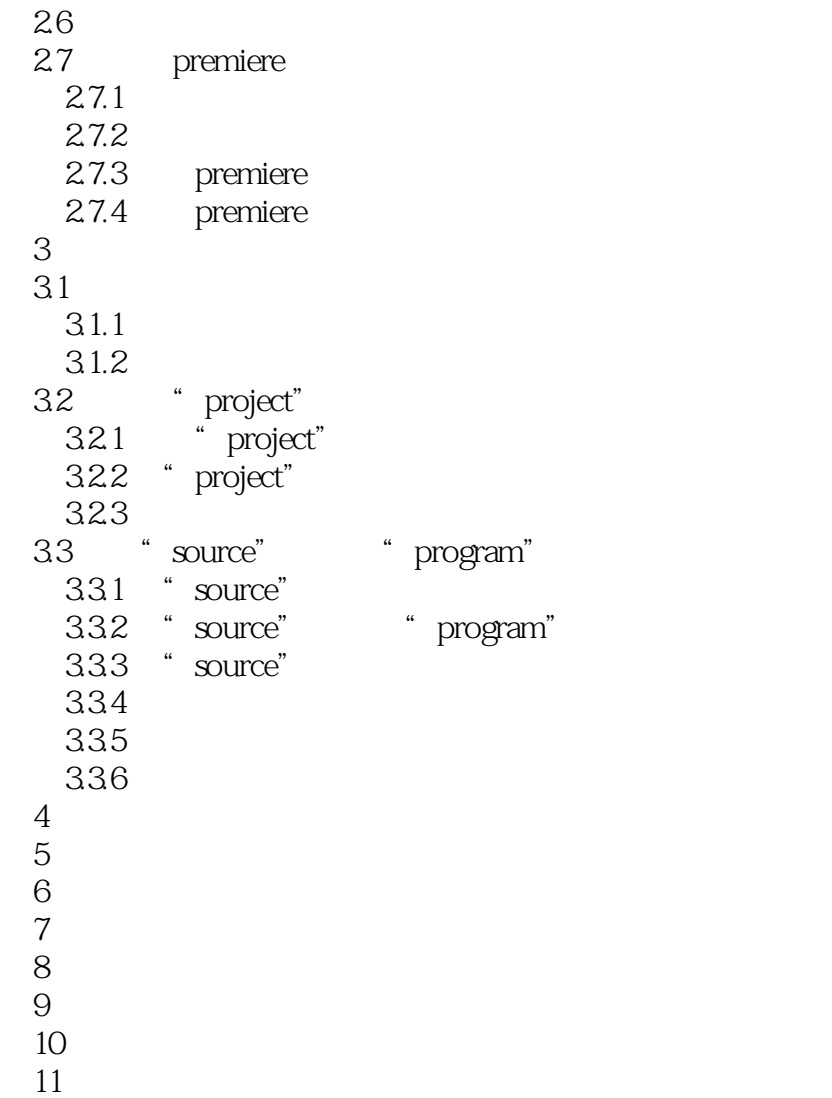

 $12$ 

本站所提供下载的PDF图书仅提供预览和简介,请支持正版图书。

:www.tushu000.com